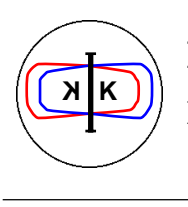

**DA**Φ**NE TECHNICAL NOTE**

INFN - LNF, Accelerator Division

Frascati, June 16, 1994 Note: **C-14**

# **HLS Applications Library**

*C. Milardi*

#### **Introduction**

The first level of the Control System for the DAΦNE project runs High Level Software (HLS) applications. They include all those programs which perform operations involving many machine elements like lattice tuning, closed orbit measurement and correction, feedback and machine modeling. All the large amount of software necessary to drive and get information from machine devices and diagnostics constitutes the Specific Device Software (SDS), running in the third level of the Control System. Examples of SDS applications are the routines which get information from a Synchrotron Radiation Monitor, measure the beam position from a set of four button pick-ups, and so on.

For HLS applications FORTRAN has been chosen as development language and the Macintosh computer as a support. The FORTRAN compiler by Language System [1] running under the MPW [2] development environment has been chosen. This compiler includes all the standard FORTRAN intrinsic functions; nevertheless it is necessary to provide a wide HLS Application Library (HAL) including mathematical tools as well as machine oriented routines. Such a library is the most efficient tool to support the efforts of those people who are involved in developing HLS applications. It optimizes the applications performance and reduces the amount of software stored in the control system consoles. Finally it makes the HLS maintenance and upgrade simpler.

The HAL is useful also in developing dedicated machine drivers; moreover if the SDS applications require the use of other languages, like C, it is possible to exploit the possibility of calling Fortran routines from C codes and vice versa provided by the compilers.

The HAL is the main utility that has to be provided to the Control System, since all the software tools like graphics, printing, file and data-base management are provided by the Control System user interface.

Concerning the organization of all input-output data dealing with the HLS applications, it has been decided to use the Real Time DataBase as a storing device. In this way the same lattice description, the same calibration and numeric constants will be available both to the HLS and the SDS applications.

#### **1) HLS Application Library Basic Features**

The software described in this paper is a second version of the HAL; the first one has been presented in the DAFNE Control System Status Report (Oct. 13th 1993).

There are some general criteria, which are mandatory in the interaction between the HLS applications and the Control System. These criteria consist in:

- 1) avoiding the use of COMMON variables.
- 2) avoiding the assignment of constants through the PARAMETER instruction.
- 3) avoiding the assignment of variables through the DATA instruction.
- 4) using array and matrix adjustable dimensioning as much as possible.
- 5) trying to generalize each routine.
- 6) fixing a standard formalism for the machine lattice description.
- 7) providing each routine with the proper escape sequence and output error code in case of fault.
- 8) providing each routine with a generous amount of comments.

Point 1 is fundamental for building routines of easy and general use. It is worth recalling that large amounts of data can be passed as a single actual argument exploiting the RECORD and STRUCTURE tools provided by the standard FORTRAN language.

The same generality requirements justify points 2 and 3. It is useful to emphasize that all the constants used in HLS application are stored in the Real Time DataBase of the Control System, where all the data for variables initialization are also available.

Arrays and matrices are extensively used in the HAL: in order to preserve generality it is better to use adjustable size objects. Where it is not permitted, like in the STRUCTURES, a proper, at least redundant dimensioning is recommended.

Point 5 means that whenever a routine is included in the HAL, it must be written taking into account all the possible applications it could be called from. This is very important to avoid the presence of almost equivalent routines in the same library.

All the accelerator physics routines need access to the machine layout and to the variables describing each machine element. This consideration makes point 6 a straightforward consequence of points 2, 3 and 5.

Mathematical calculations can sometimes give wrong results or end up with an unreasonable output. The HAL routines take into account such possibility, and have to provide the proper escape sequence together with an output error code to protect the Control System from infinite loops and inconsistent situations.

#### **2) Communication between HLS Application and Control System**

 The communications between HLS and the Control System user interface are provided by the LVLibrary [3], which allows the HLS applications to access all the information stored in the Real Time DataBase and to send output data or commands to the Control System. This communication mechanism works well, but it may be time consuming if many accesses to the data base to collect information are required.

Nevertheless, if the above mentioned HAL general criteria are fulfilled, it becomes possible to exploit the LabView CIN utility. LabView [4] is the package used to develop the Control System; its programming language is not based on a sequence of instructions, but on block diagrams connecting nodes, which perform specific operations: tools and VI. The CIN [5] mechanism enables to assign an executable code written in a conventional language (C, FORTRAN, PASCAL) to a node .

In this way an HLS application uses the block diagram to get all the input data and to send back the output. This method could look definitely better that the previous one, however it has also some drawbacks: the execution of a CIN is synchronous, namely the application embedded in the CIN takes full control of the processor on which it is running. Any other event is ignored, unless the proper entries are provided inside the application. In order to create an executable application in the form of a CIN it is necessary to compile it using proper options and to make LabView and Fortran input-outputs compatible. It is definitely unrealistic that a Fortran expert ignoring LabView and C can create a CIN including an HLS application, while this can be easily done using the LVLlibrary.

#### **3) The Fortran Library**

The HAL contains two different sections: mathematical routines and machine oriented routines.

#### **3.1) Mathematical Section**

It is well known that on main frames and workstations large and well funded mathematical libraries are available. At LNF the most popular are the Cern library, widely used by machine physicist, and the Nag Library, a well supported and documented high quality commercial product. A Macintosh version of the Nag library has been purchased, while contacts have been established to do the same for the CERN library. At the same time other products, specific for Macintosh, are being considered. Anyway the final library will provide at least matrix algebra, statistical functions, integration and differentiation utilities, special functions, resolution methods for differential equations, Fourier analysis, eigenvalue and eigenvector computation.

In the meantime a small number of basic mathematical routines has been included in the HAL, together with some routines, which are widely used in the existing Fortran codes developed by the Accelerator Physics Group members.

## **3.2) Machine Oriented Section**

In section 1 I have stressed that the first step in developing machine oriented routines consists in setting a formalism to describe the machine lattice. Actually in Frascati three formalisms are used:

The MAD machine description: it has been used in the design of the Transfer Lines and to find the optimum layout of orbit correctors and monitors, both in the Booster and in the Main Rings.

The LEDA input stream: this code has been extensively used to design all the rings of the DAFNE project. Moreover, many other useful programs developed for the lattice design are based on this machine description; this is the case of the TRACK code [6] which optimizes the Booster injection-extraction efficiency and of the DAFNE code [7] which performs tracking with multipoles and dynamic aperture estimates.

The PARAMETER LIST machine description: it has been created in order to provide a standard classification for the machine components, and it is useful to exchange data among different groups. It provides a very deep and complete machine description formalism.

This last remark has been the reason for the choice of the PARAMETER LIST formalism as the standard one for the HAL machine oriented routines [8], Otherwise a translator would have been necessary, to make the MAD, LEDA and PARAMETER LIST formalisms compatible.

The STRUCTURE for the PARAMETER LIST input follows:

### **STRUCTURE /Element/**

 integer\*4 i,ident,itype,status character name\*8 real\*8 length,plength,k2,fi,teta,b real\*8 e1,e2,ro,ax,ay

# **END STRUCTURE**

#### **STRUCTURE /Lattice/**

 integer\*4 nelem,nperiod,symflag character title\*8  **RECORD /Element/TheElement(1000)**

#### **END STRUCTURE**

## **RECORD /Lattice/TheLattice**

The **Lattice** structure contains an array substructure **Element**; it includes all the information on the machine optics:

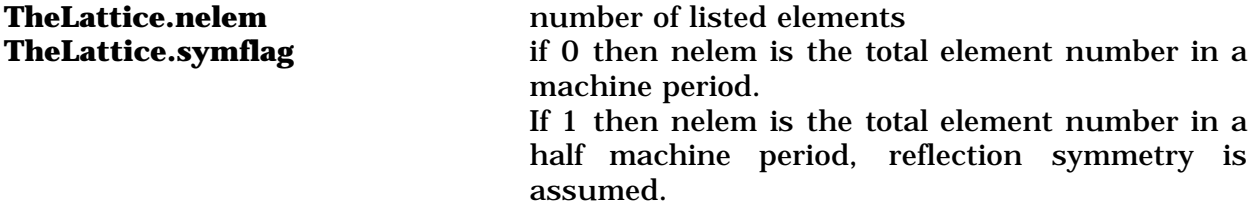

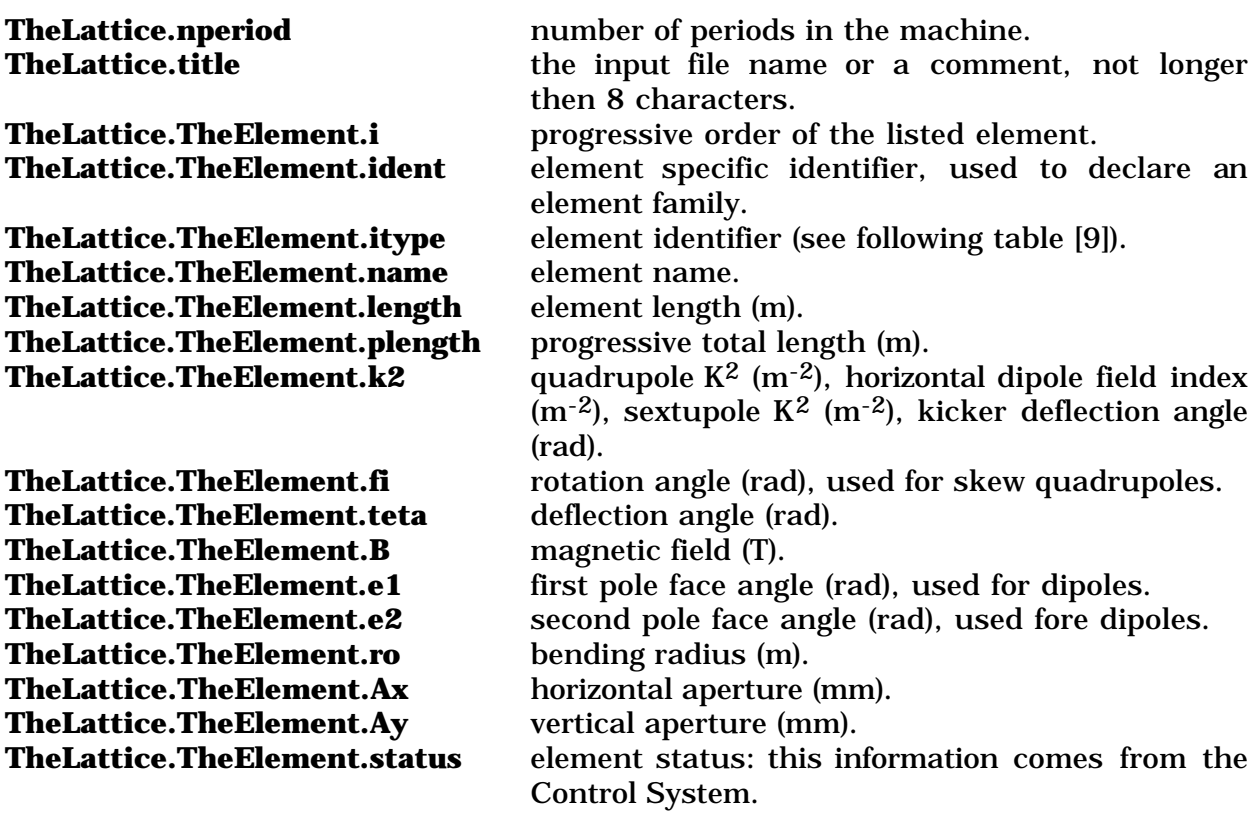

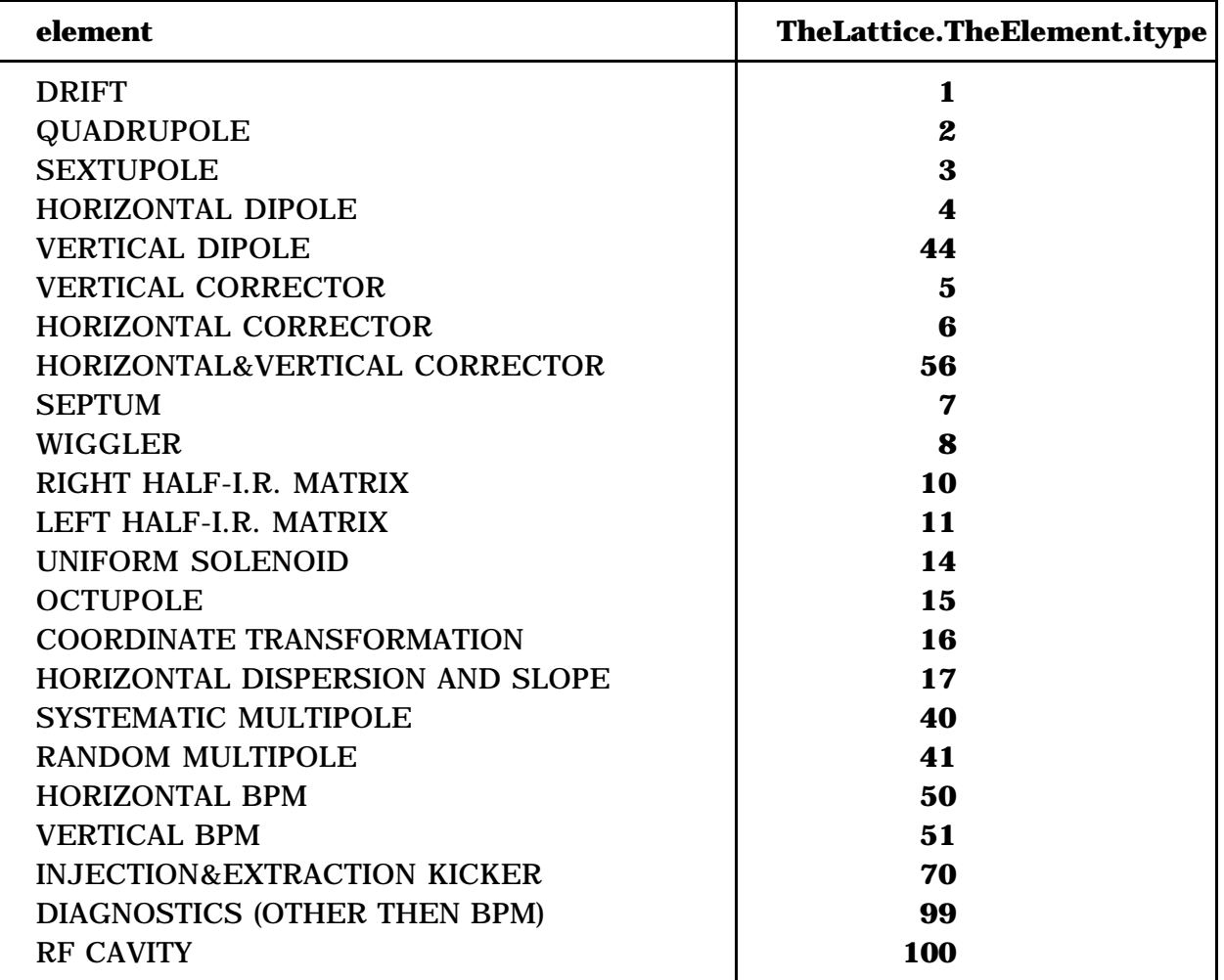

### **3.3) Routines Description**

In the following the developed HAL routines are listed. Few of them have been taken from widely used programs or have been slightly modified; it is the case of the routines for matrix algebra and transport through accelerator elements. Others, like the "Nolisy" routine, have been rewritten in order to put them in general form. Finally, many of them have been written by myself from scratch in the course of the Accumulator design.

#### **3.3.1) Mathematical Routines**

#### **Subroutine MEq (a,r,n,m)**

Creates a matrix equal to an existing one. Input: **a(n,m)** existing matrix. **n number** of rows. **m** number of columns Output: **r**(**n**,**m**) output matrix.

#### **Subroutine MProd (a,b,r,n,m,l)**

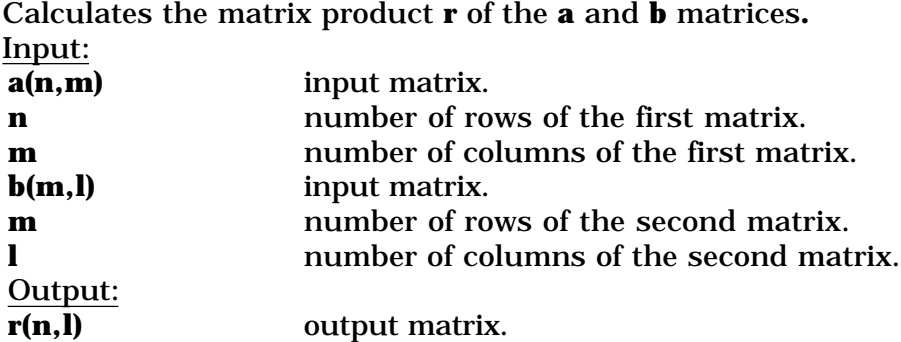

# **Subroutine Idn (s,k)**

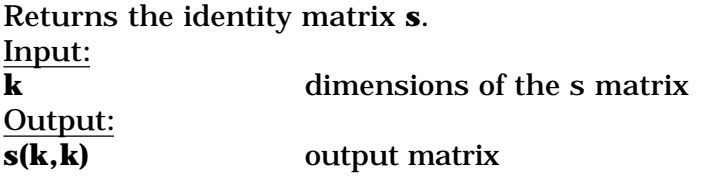

#### **Subroutine Integral (vector,dx,nstep,result)**

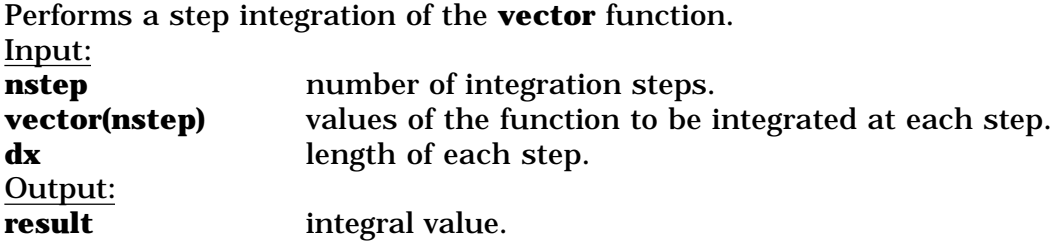

## **Subroutine Trasp (sm,n,l,smt)**

Computes the transpose of the **sm** matrix. Input: **sm(n,l)** input matrix.§ **n number** of rows. **l l** number of columns. Output: **smt(l,n)** transpose matrix.

### **Subroutine Nolisy (TheLattice,TheCstNol,xx,cond,fct,fctj,ncall,TheFail)**

Finds the numerical solution of the **neq** equations specified in the **fct** subroutine by using an improved Newton-Raphson method [10].  $I_{\text{nn}}$ <sub> $\check{\mathbf{I}}$ </sub>

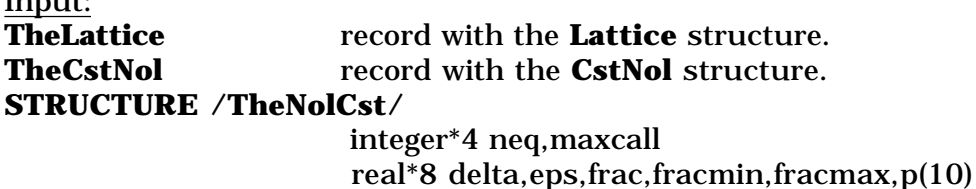

# **END STRUCTURE**

# **RECORD /TheNolCst/NolCst**

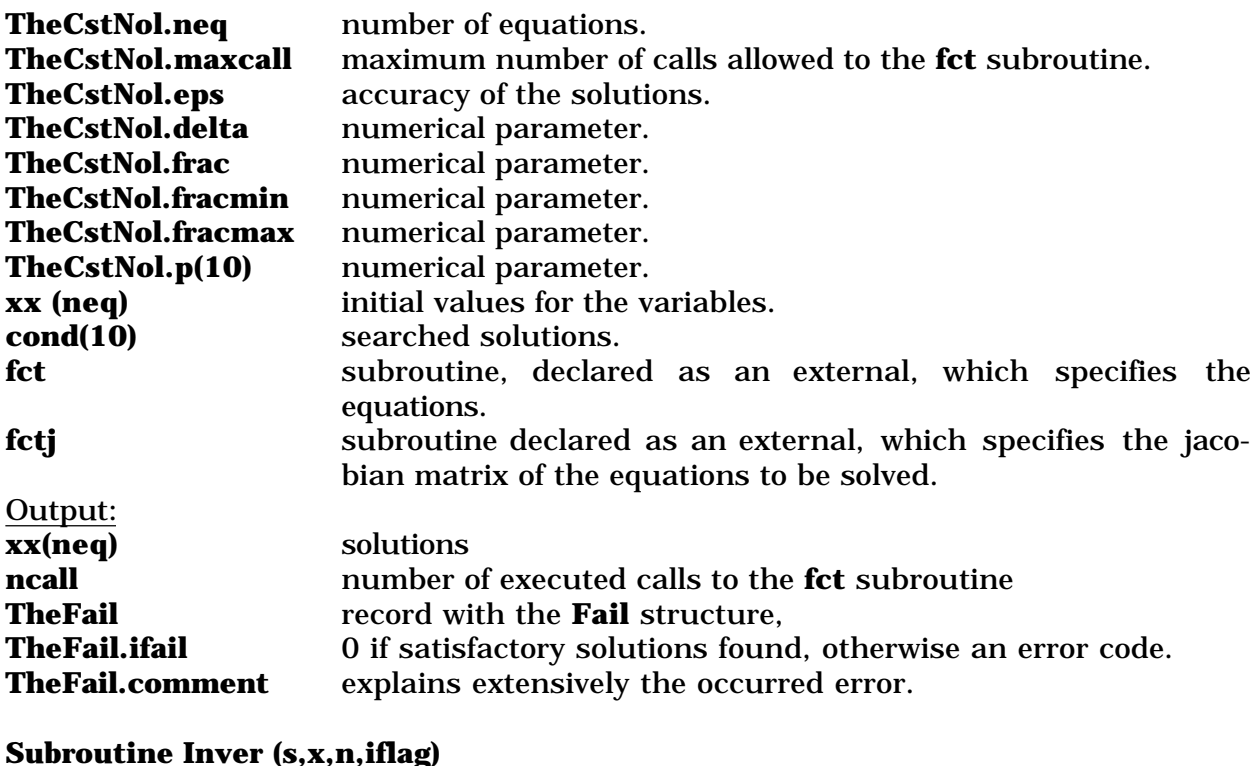

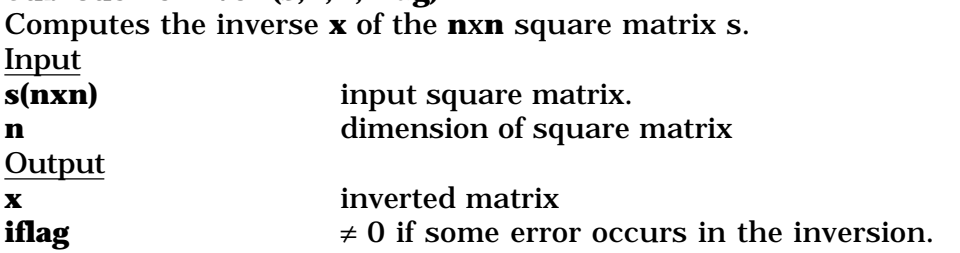

## **3.3.2) Machine oriented routines**

## **SUBROUTINE ReadLattice (name,TheWLattice,js,jf,isym,np,alength,TheFail)**

Reads the data stored in the **TheWLattice** record from the file called **name.** The file **name** is an EXCEL file providing free format data divided by a TAB character. If only a part of the data available is requested **js jf** give the progressive order of the elements at the beginning and at the end of the required range; in this case **isym** and **np** set the **TheWLattice.isym** and **TheWLattice.np** properties for the range selected; **TheWLattice.nelem** is updated by the routine. Input:

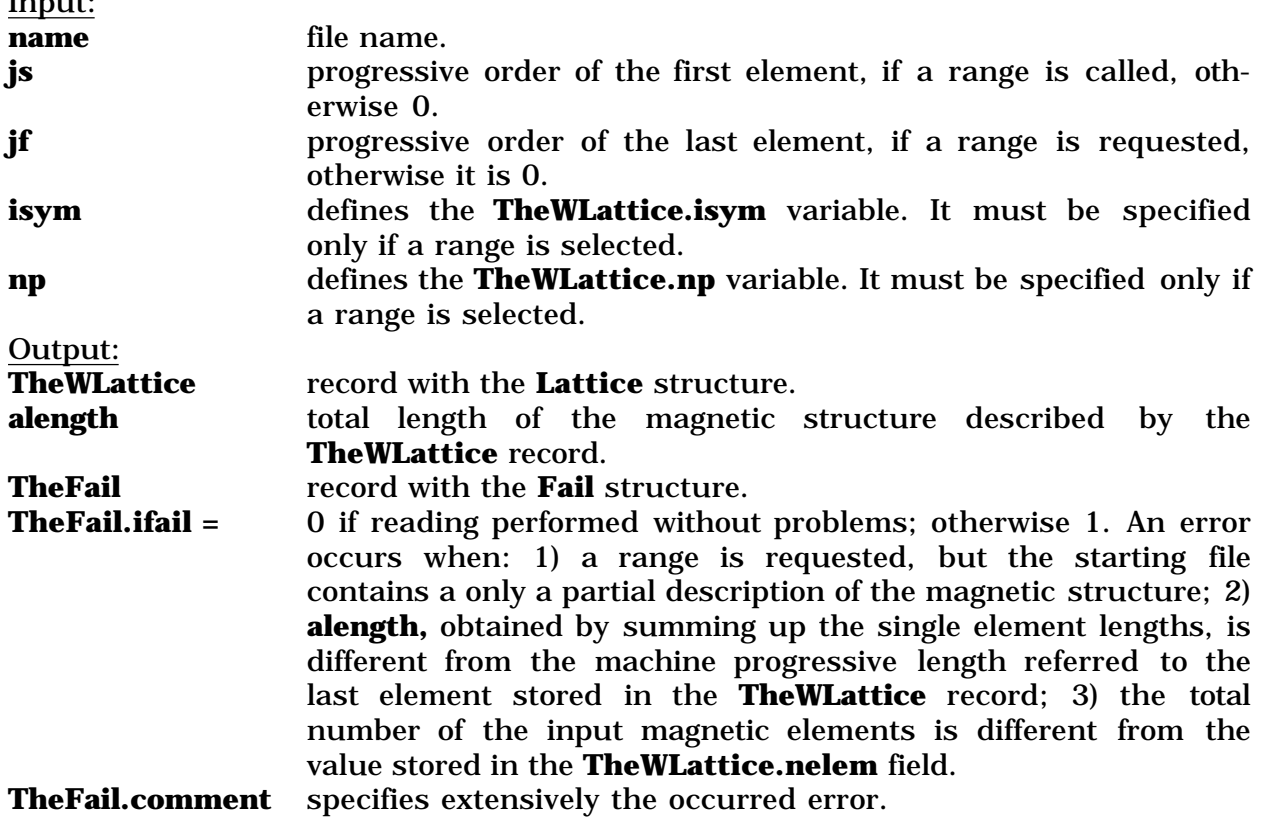

## **SUBROUTINE ExpLattice\_SelChu (TheLattice,js,jf, isym, np,TheWLattice, alength, TheFail)**

Reads the magnetic structure stored in the **TheLattice** record and if this is not given in an extended way (**TheLattice.isym** or **TheLattice.np** not 0**)** the routine expands the magnetic structure and stores the total configuration in the **TheWLattice** record. When only a part of the total machine is required **js and jf** give the progressive order of the elements limiting the required range; in this case **isym** and **np** set the **TheWLattice.isym** and **TheWLattice.np** properties for the selected range; **TheWLattice.nelem** is updated by the routine.

Input:

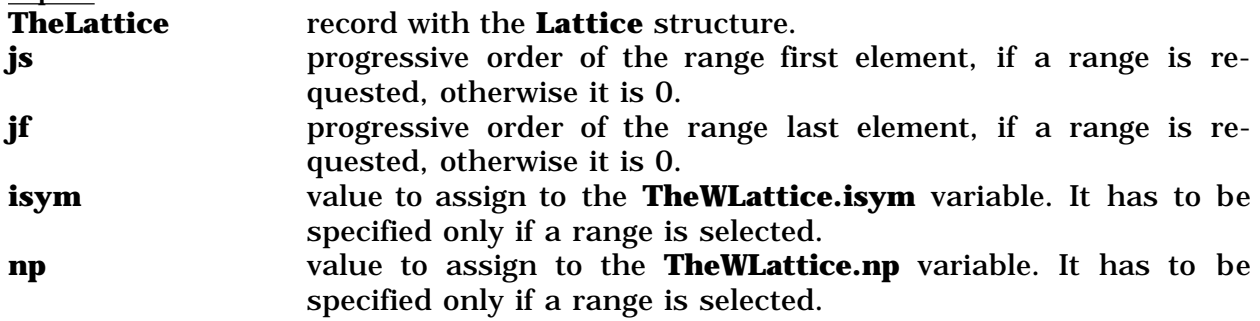

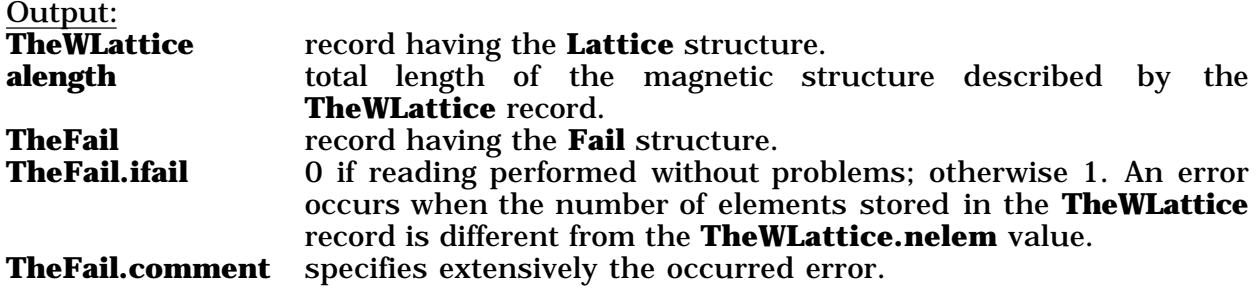

### **SUBROUTINE ZeroLKick (TheWLattice,alength,TheFail)**

Fetches the magnetic structure stored in the **TheLattice** record and changes each injection/extraction kicker and sextupole into a localized kick in the center of the original one . The new magnetic configuration is stored in the **TheWLattice** record, the element lengths and the machine progressive lengths are updated accordingly. Input:

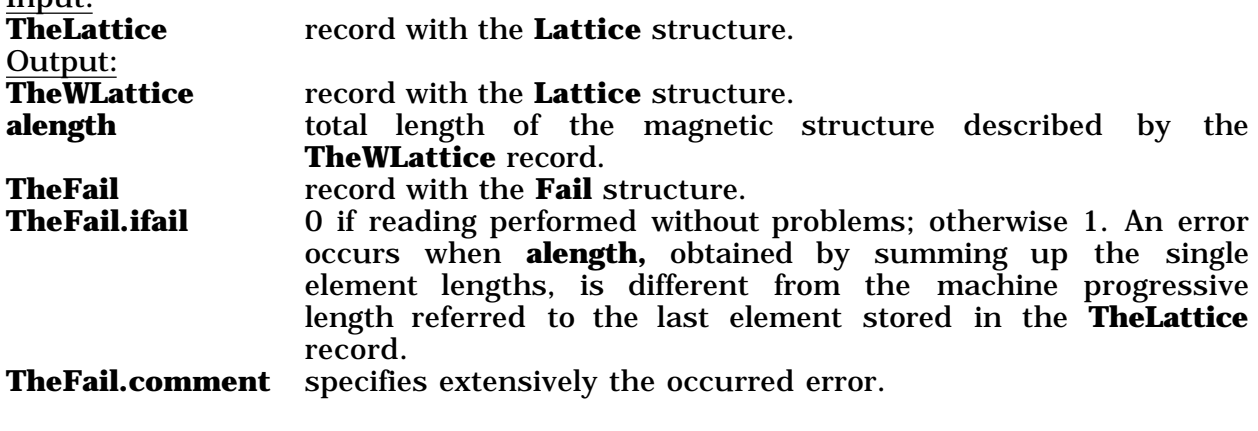

## **SUBROUTINE JoinLatChu (mp,ThePointStruc,isym,np,TheTLattice,alength, TheFail)**

Joins **mp** machine chunks, each stored in a record with the **Lattice** structure. **ThePointStruc** array record provides the pointers to the **mp** records. The routine updates the **TheTLattice.nelem** value.

Input:

 $\overline{\text{mp}}$  = number of machine chunks  $\leq 30$ .

**ThePointStruc (30)** array record with the **PointStruc** structure

the **TheTLattice** record.

**STRUCTURE /PointStruc/**

pointer /Lattice/ p

**END STRUCTURE**

**RECORD /PointStruc/ThePointStruc (30)**

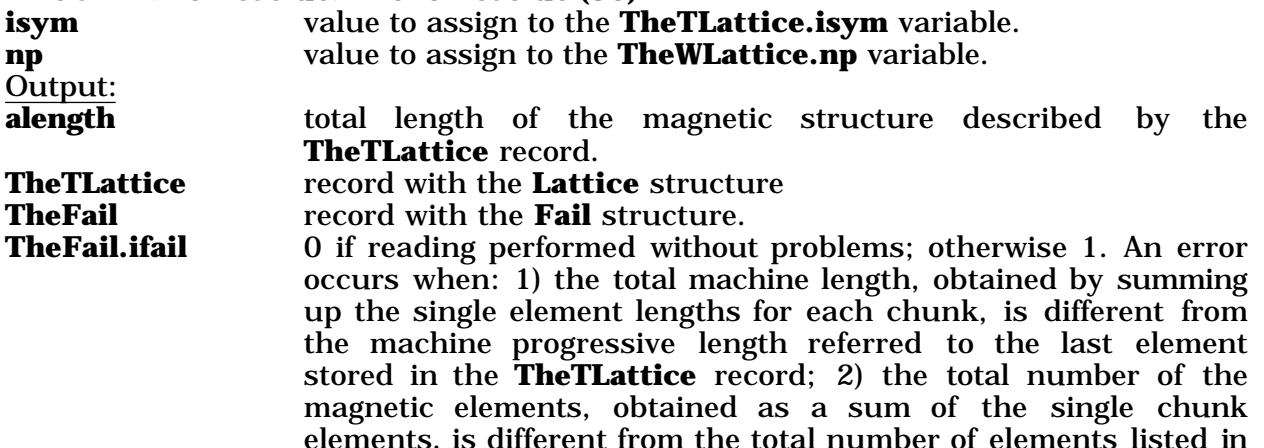

**TheFail.comment** specifies extensively the occurred error. **NOTE**

The address of each chunk record can be assigned to the pointer in each component of the **ThePointStruc** array record by using the following instructions:

 $The PointStruc(1).p = %loc(The1Lattice).$ ThePointStruc(2). $p = %loc(The 2Lattice)$ . ThePointStruc(3). $p = %loc(The 3Lattice).$ 

# **Subroutine MatD (elle,s)**

Gives the transport matrix **S** for a straight section. Input: **elle** straight section length (m). Output: **s** (5,5) transport matrix.

# **Subroutine MatB (elle,b,rag,de,s)**

Gives the transport matrix **S** for a bending magnet, energy dependent effects are taken into account if de  $\neq 0$ .

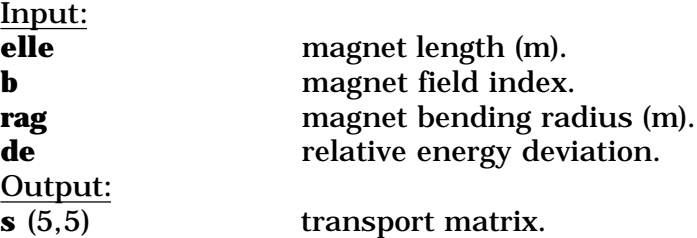

# **Subroutine MatQ (elle,qk,de,s)**

Gives the transport matrix **S** for a quadrupole, energy dependent effects are taken into account if de  $\neq$  0.

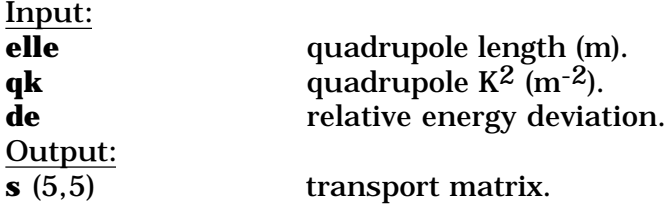

# **Subroutine SexKick (sextp,xx)**

Describes the effect of a sextupole in the localized angular perturbation approximation.

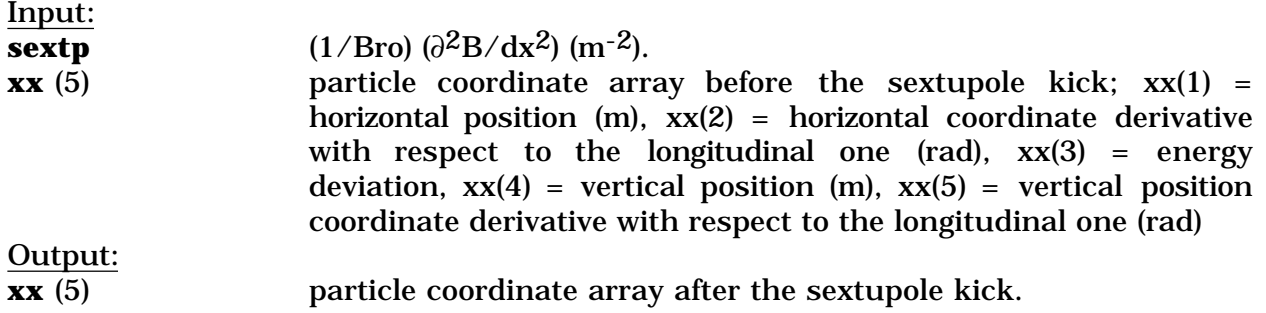

# **Subroutine Stability (x,xmx,TheFail)**

Checks both radial and vertical coordinate absolute value verifying they don't exceed **xmx**.

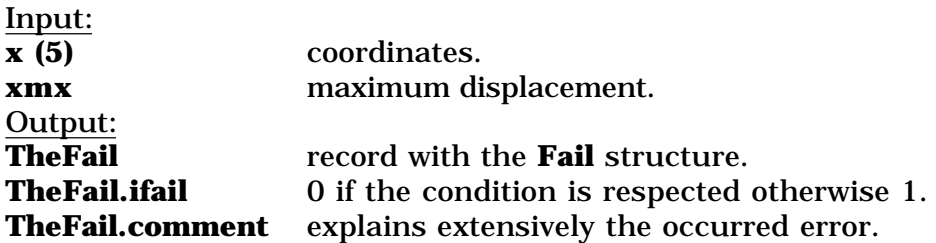

### **Subroutine IEKicker (xkick,xx,r,v)**

Describes the effect of a kicker in the localized angular perturbation approximation. If **r** and **v** are not 0 **xkick** is calculated in the model of four infinite current wires, parallel to each other and to the straight section axis. In this case **r** and **v** are the horizontal and vertical distances between the wires.

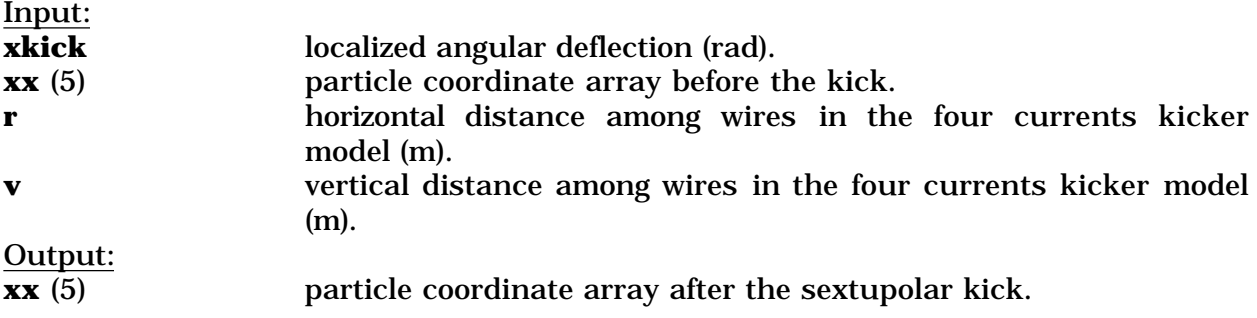

## **Subroutine TTE (TheElement,s)**

Gives the transport matrix **s** through a magnetic element**.**

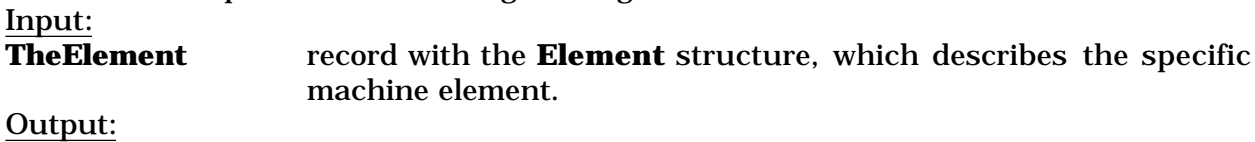

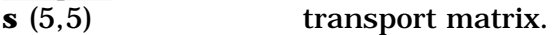

### **Subroutine TTM (TheLattice,s,TheFail)**

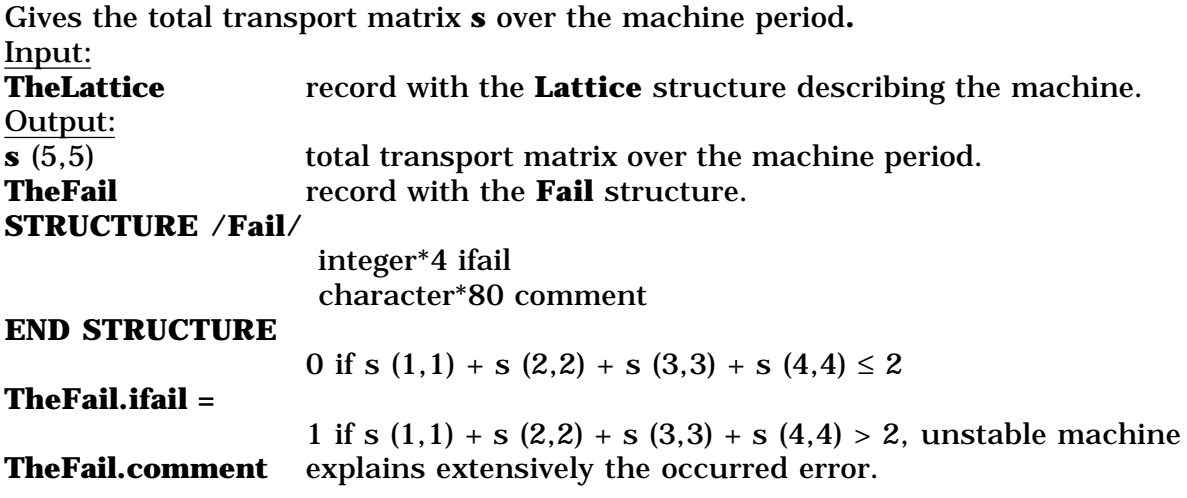

# **Subroutine TPM (tra,tss)**

Gives the transport matrix **tss** for the Twiss parameters using the element transport matrix **tra**.

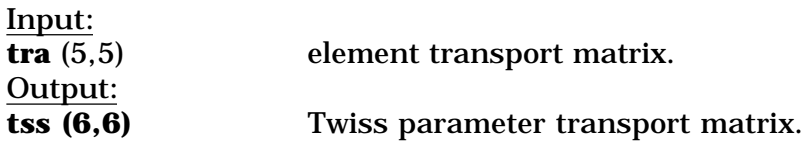

## **Subroutine TwissP (tra,tp)**

Gives the Twiss parameters **tp** at the starting element of the lattice deck using the machine total transport matrix **tra**

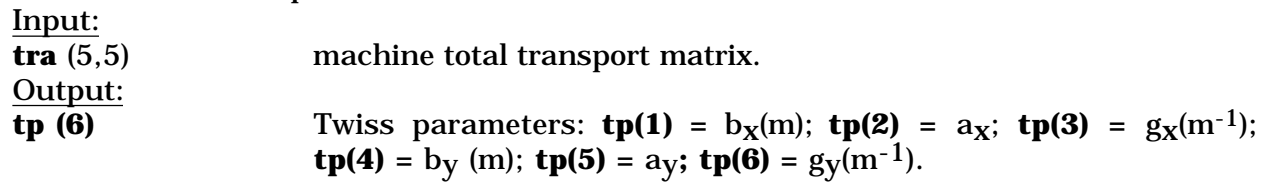

# **Subroutine BPhaseTM (TheLattice,tp,px,pz,l,m)**

Gives the betatron phase advances **px** and **pz** using the transport matrix of the machine elements between progressive numbers **l** and **m**. Input:

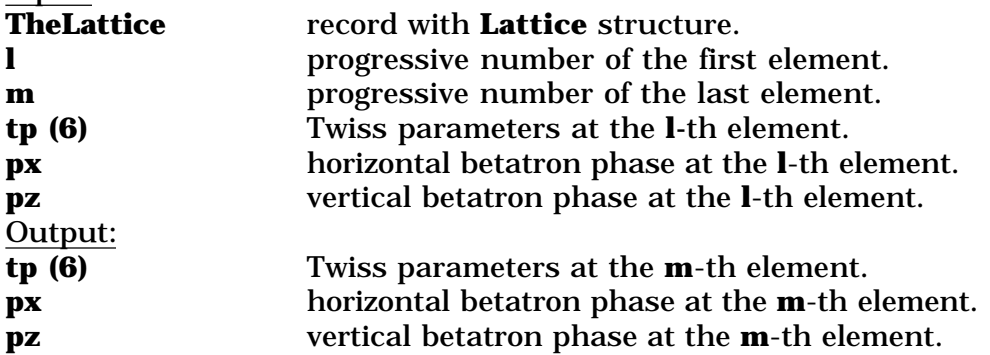

# **Subroutine BPhaseI (TheLattice,tp,px,pz,l,m)**

Gives the machine betatron phase advances **px** and **pz** by integrating the betatron functions over the range selected by the elements between progressive numbers **l** and **m**.

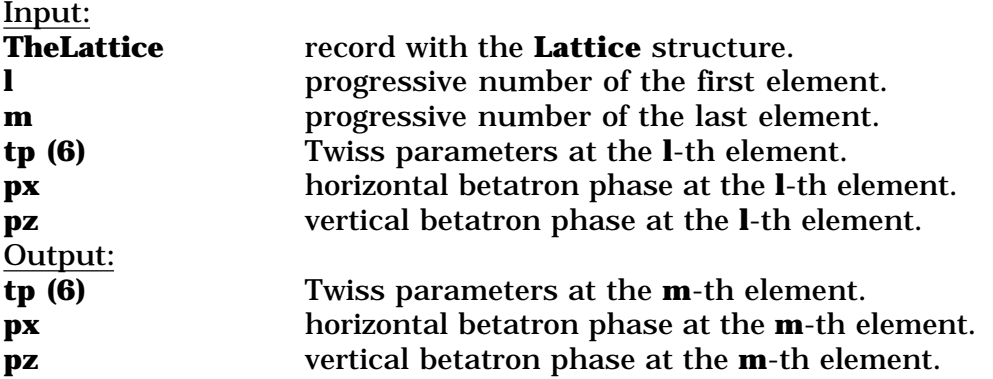

# **Subroutine Tunes (TheLattice,tp,qx,qz)**

Gives the total tunes **qx** and **qz by** integrating the betatron function. Input: **TheLattice** record with the **Lattice** structure.

**tp (6)** Twiss parameters at the starting point of the ring description.

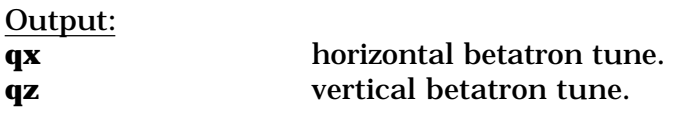

# **Subroutine Dispersion (tra,eta)**

Calculates the dispersion function **eta** at the ends of a machine period from the transport matrix over the period.

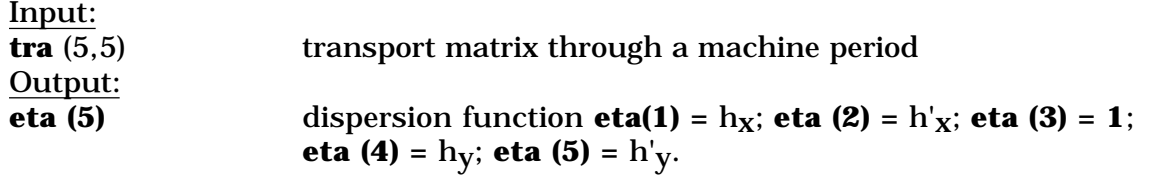

## **Subroutine TMCo (TheLattice,nv,TheCstMat)**

Represents the machine in the form of a sequence of elements, marked by an identifier listed in the **nv** array, and constant matrices. The last ones are obtained by multiplying the transfer matrices of all those elements between two having an identifier listed in the **nv** array.

Input:

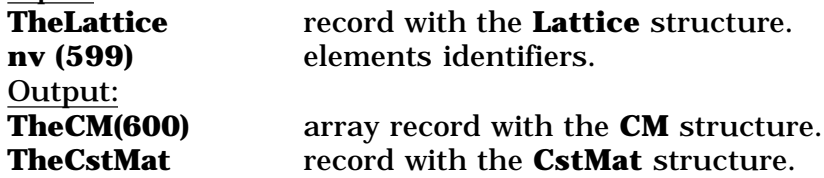

**STRUCTURE /CM/**

real\*8  $co(5,5)$ 

**END STRUCTURE**

### **STRUCTURE /CstMat/**

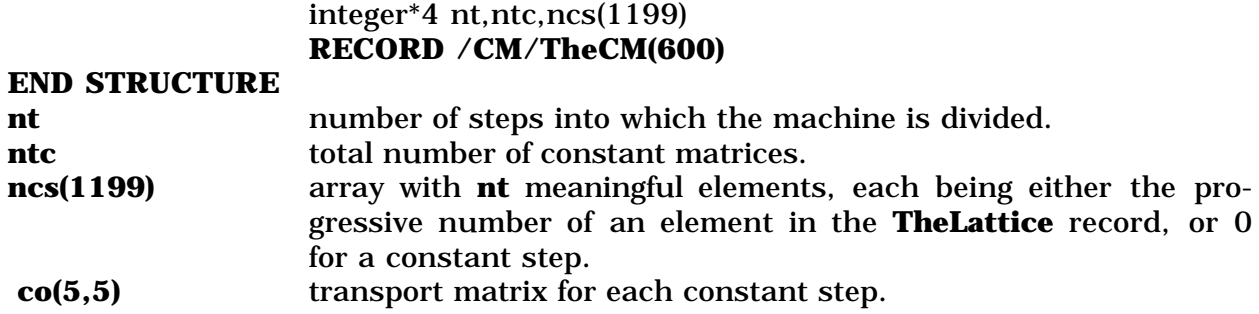

## **Subroutine CoMat (sm,TheCstMat)**

Stores the **sm** matrix in the proper **co** matrix inside the **TheCstMat** record. Input:<br>TheCstMat **TheCstMat** record with the **CstMat** structure. **sm (5,5)** transfer matrix for a machine chunk. Output: **TheCstMat** record having the **CstMat** structure.

### **Subroutine TTCM (TheCstMat,TheLattice,tra,TheFail)**

Gives the total transport matrix **tra** using data stored in the **TheCstMat** record. Input: **TheLattice** record with **Lattice** structure.

**TheCstMat** record with the **CstMat** structure.

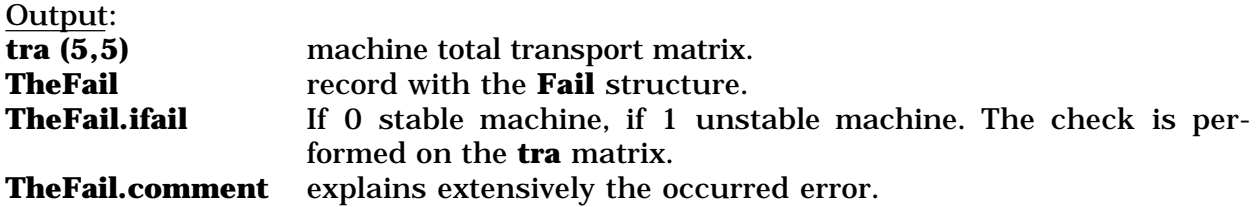

## **Subroutine TrackCM (xx,nturn,i,j,TheCstMat,TheLattice,ctr,TheFail)**

Tracks a particle with initial coordinates **xx** through a machine described by the **TheLattice** record for **nturn** turns. It uses the machine chunk representation provided by the **TheCstMat** record. If **nturn = 1** tracking can be performed between chunks having progressive numbers **i** and **j**.

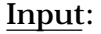

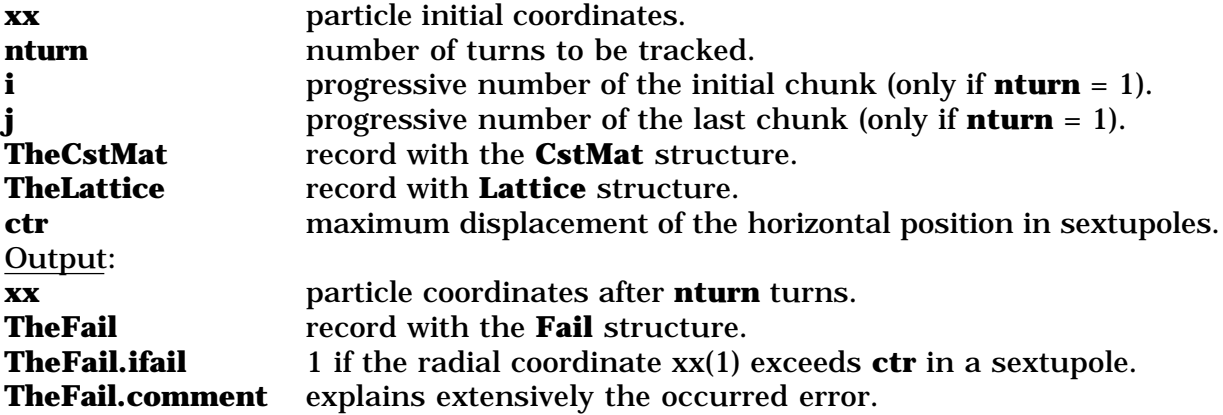

# **Subroutine RspMat (TheLattice,tijh,tijv,nmon,ncorh,ncorv,qx,qz)**

Calculates the response matrix between each one of the **nmon** monitors and the **ncor** correctors, for both horizontal and vertical planes. Input:

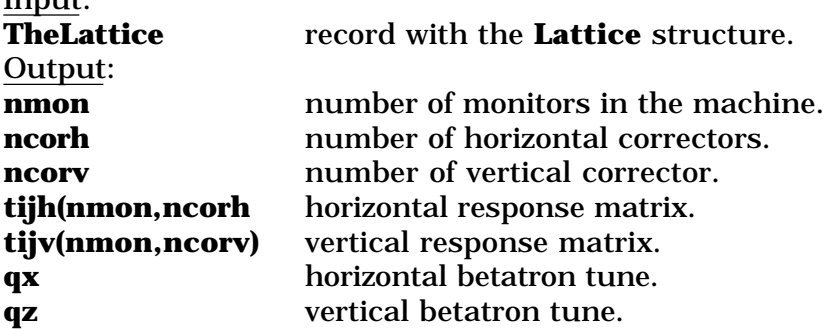

# **4) Programs Description**

The HAL Library has been used and debugged by developing some basic programs for the DAFNE Accumulator. These programs are listed in the following.

### **PROGRAM AccIKick**

Calculates the strength (analytical computation) of the injection kickers for the DAFNE Accumulator in the ideal approximation of a symmetric orbit deformation. It uses a chunk representation of the machine with fixed matrices interleaved with sextupoles and injection kickers. The considered fraction of the ring magnetic configuration begins at the injection septum and ends up at the second injection kicker.

### **Program AccEKick**

Calculates the strength of the extraction kickers for the DAFNE Accumulator. As a first step the program finds the strength of the most effective couple of extraction kickers (those near to the extraction septum) and then tries to decrease the required angular kicks by using also the other two; a check is performed, controlling that with the optimized solution the beam does not scrape the injection septum. The program uses a chunk representation of the machine with fixed matrices interleaved with sextupoles and injection kickers.

## **Program AccSetnu**

Gives the quadrupole strengths of the DAFNE Accumulator required for given horizontal and vertical betatron tunes. Such strengths are obtained numerically for vanishing dispersion at the injection septum.

# **4.1) Specific Routines**

In the following the Specific Routines used in the previous programs are described.

## **Subroutine FctTunAcc (TheLattice,xs,cond,fx,TheFail)**

Specifies the equations to be solved in order to set the betatron tunes of the Accumulator. This routine is called within the **AccSetnu** program.

Input:

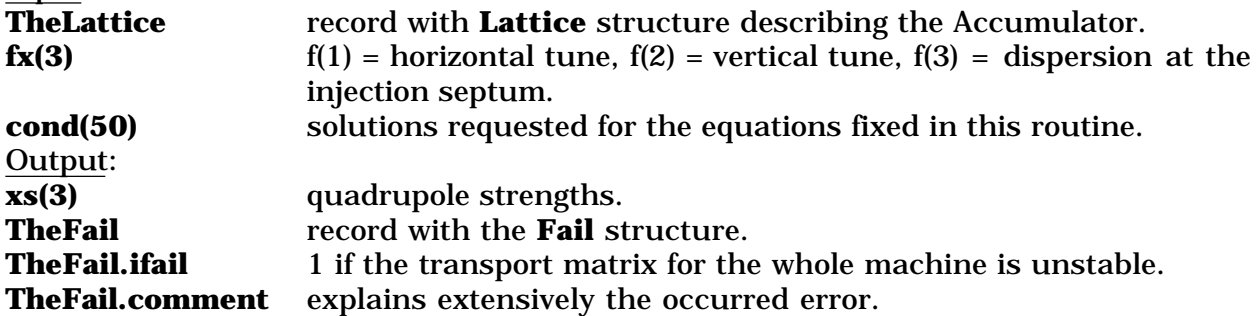

### **Subroutine FctJTunAcc (TheLattice,xs,fr,cond,TheNolCst,dj,TheFail)**

Computes the Jacobian determinant **dj** of the **fx** function defined in the **FctTunAcc** routine**.** This routine is called from the **AccSetnu** program. Input:

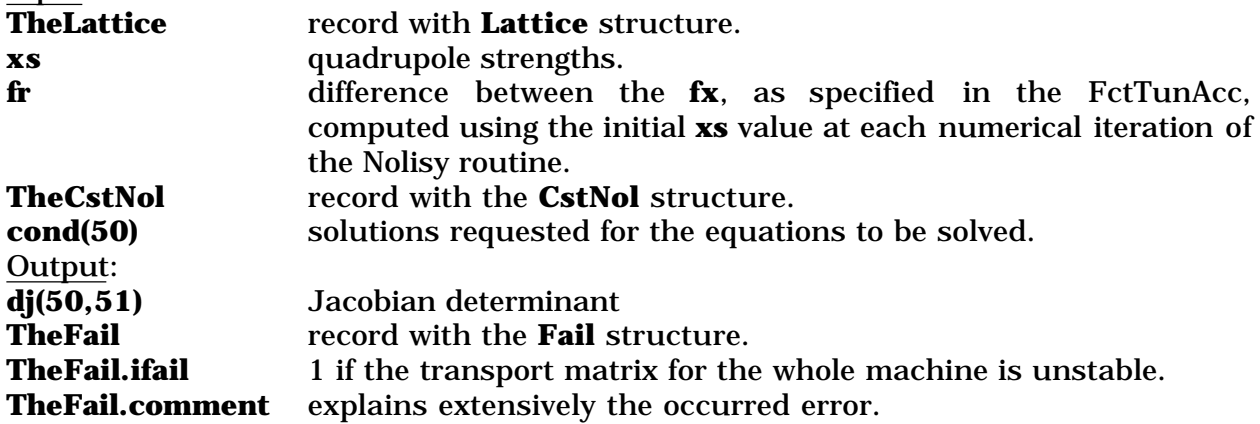

## **Subroutine IKick (x0,xp0,TheLattice,TheCstMat,xki)**

Gives the strength (analytical computation) of the injection kicker **xki** for the DAFNE Accumulator. **TheCstMat** contains a chunk representation of the machine with fixed matrices interleaved with sextupoles and injection kickers. **TheLattice** describes the optics starting from the injection septum up to the second injection kicker included. This routine is called from the **AccIKick** program. Input:

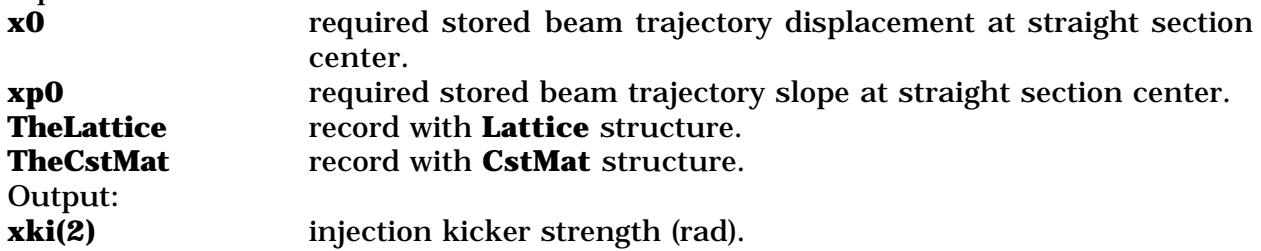

### **Subroutine EKick (x,xp,xx,TheLattice,TheCstMat,xke)**

Gives the strengths (analytical computation) of most effective extraction kickers **xke** for the DAFNE Accumulator. These are obtained from the required coordinates **x xp** at the septum and the intermediate coordinates **xx** given by the minimization procedure of the **AccEKick** program. The subroutine uses a chunk representation of the machine with fixed matrices interleaved with sextupoles and injection kickers, provided by the **TheCstmat** record. i<br>Input:

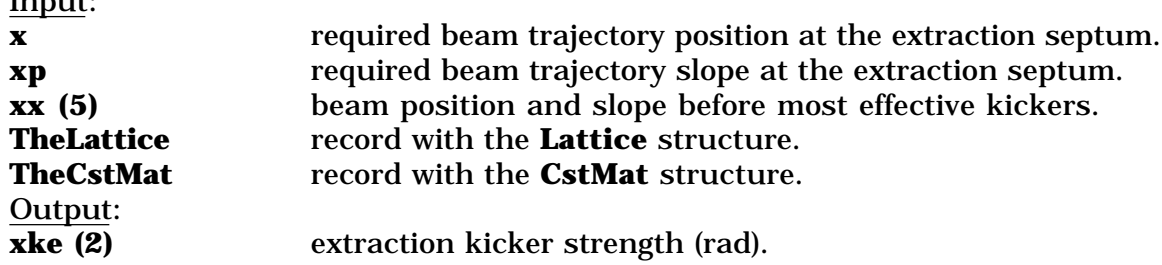

### **5) Remarks**

The software described is available in the **Catia** folder on the **Utenti** disk accessible from the **LNF Div.Acc.** file server, together with the specific instructions to compile link and run it in the MPW environment.

The listed routines can be found in the **HALibrary.f** file, while all the used structures are in the **HADataType.h** file, which has to be included in every main program calling the HALibrary routines, finally the **HLSinstall** folder provides the necessary MPW procedures.

In the following the steps necessary in order to write an HLS application using the HALibrary routines are listed:

- 1) Copy the **UserStartup•HLS** file inside the **MPW** folder and restart MPW.
- 2) Create a new folder called **HLS** inside the **MPW** folder.
- 3) Copy the **scripts** folder inside the **HLS** folder.
- 4) Copy the **HADataType.h** file inside the **MPW:Libraries:Flibraries** folder.
- 5) Copy the **HALibrary.f** file inside the **HLS** folder and compile it with the instruction **fortran HALibrary.f**. The expert user can specify some compiling options, according to the processors available on his Macintosh, in order to optimize the routines performances.
- 6) Copy the **HALibrary.f.o** file inside the **MPW:Libraries:Flibraries** folder.
- 7) Develop your own application code including the **HLSData:HADataType.h** file and compile, link and run it using the command listed in the scripts folder.

#### **6) References**

- *[1] Language System FORTRAN 3.0 Reference Manual, Language System Corporation, 441 Charlisle Drive, Herndon, VA 22070-4802.*
- *[2] MPW: Macintosh Programmer's Workshop Development Environment, Apple Computer Inc.*
- *[3] A. Stecchi, LVLibrary: a set of FORTRAN subroutines for accessing the DANTE HLS interface, note C-8.*
- *[4] LabVIEW® National Instrument Corporation, 6504 Bridge Point Parkway, Austin, TX 78730- 5039.*
- *[5] CIN.*
- *[6] C. Milardi, TRACK code.*
- *[7] M.E. Biagini, "DAFNE a tracking code for the Frascati F-Factory", Thecnical note L-5.*
- *[8] M.E. Biagini, S. Guiducci, C. Biscari, C. Milardi, A. Stecchi, private communication.*
- *[9] M.E. Biagini, private communication.*
- *[10] M.Bassetti R.M. Buonanni, "An improved Newton-Raphson method" Nota interna: n.346, 30/1/1967.*